#### **Scripting en Rhinoceros**

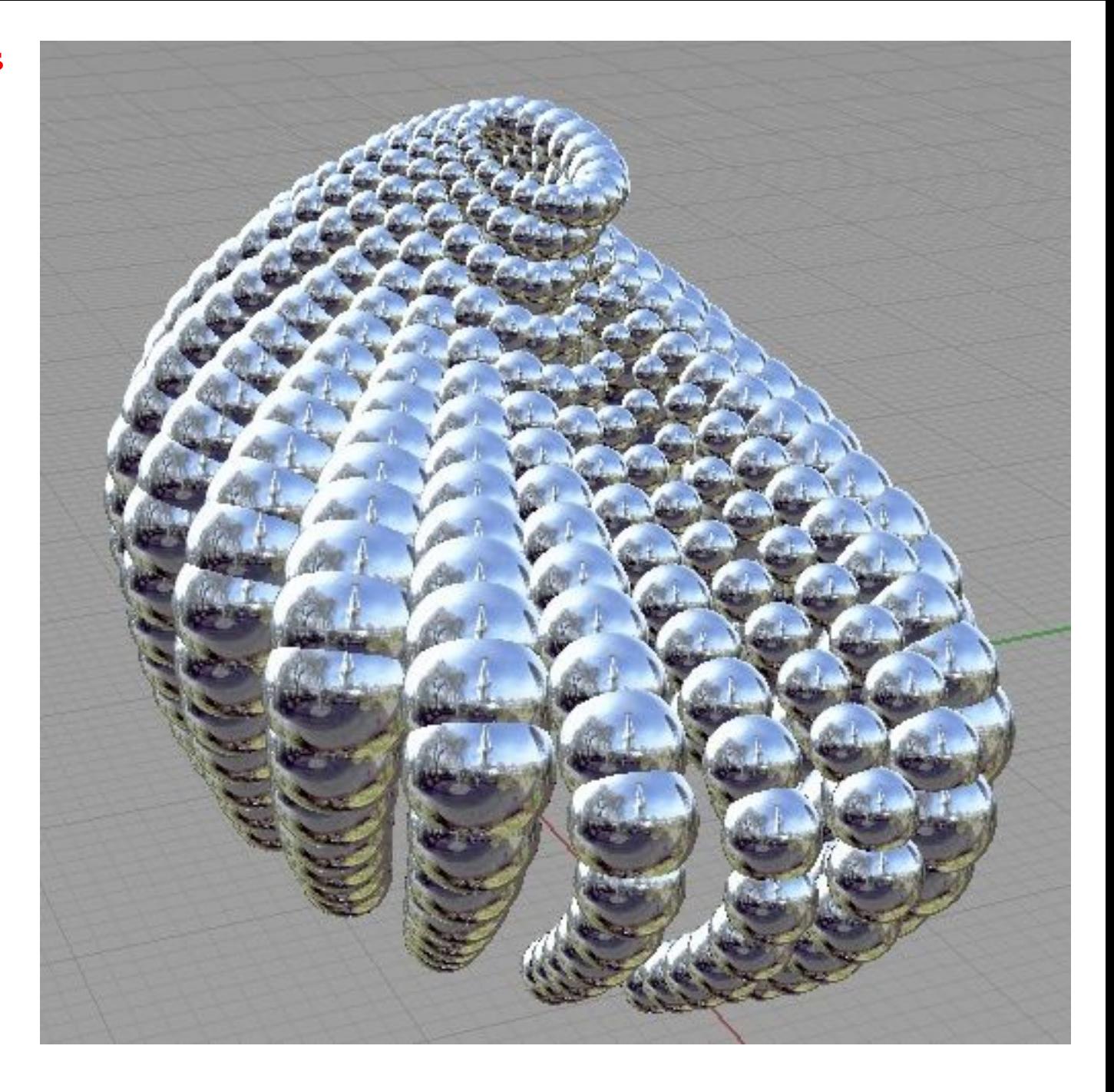

Prof. Marcelo Quezada G. Departamento de Diseño Sección de Diseño Industrial FAU - Universidad de Chile

#### **Scripting en Rhinoceros**

Pequeño lenguaje de programacion

Son interpretados por un programa

**¿Qué es un Script?**

Se desarrollan en formato de texto

Extienden la funcionalidad de los programas

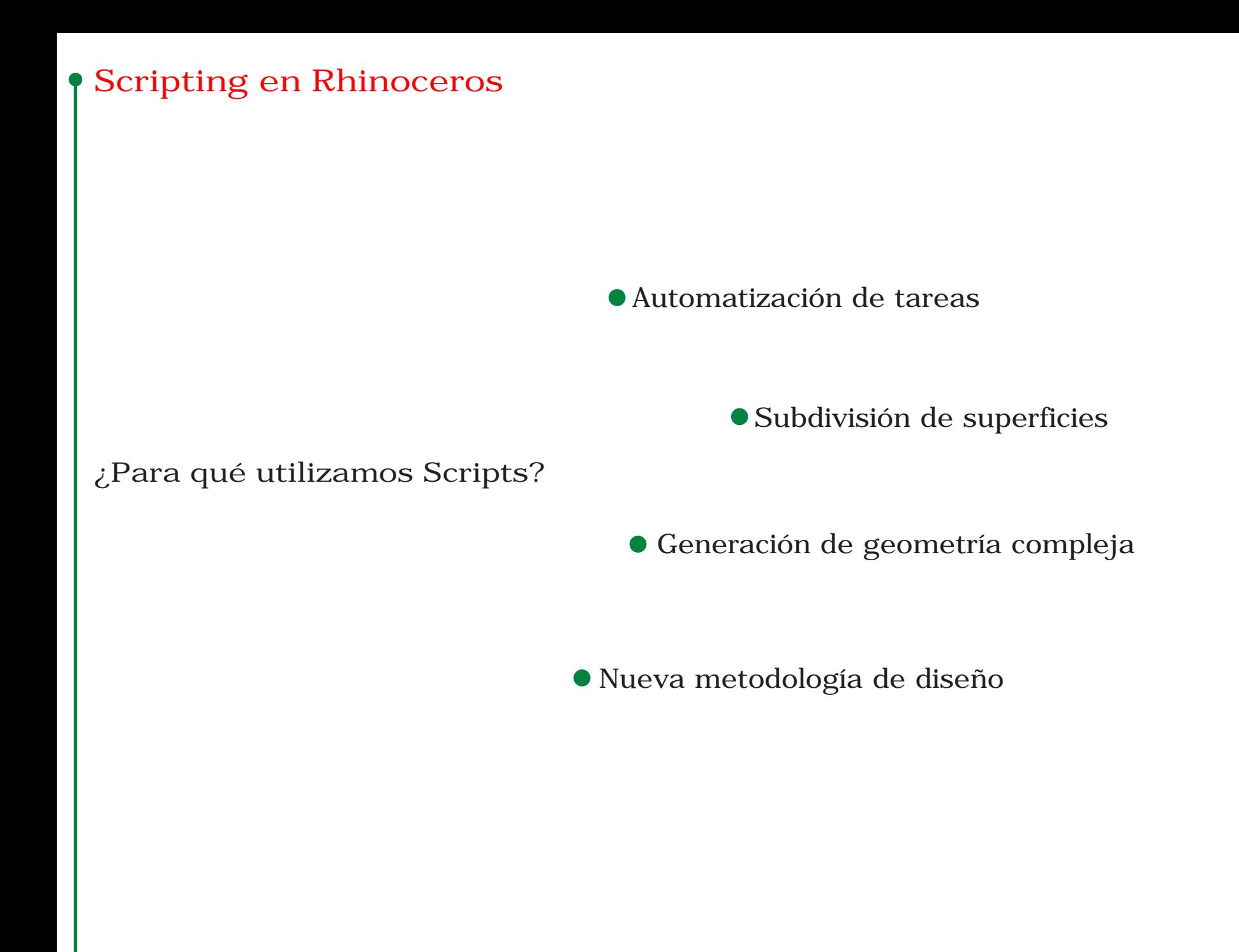

## **Scripting en Rhinoceros**

**Ejemplos : Código**

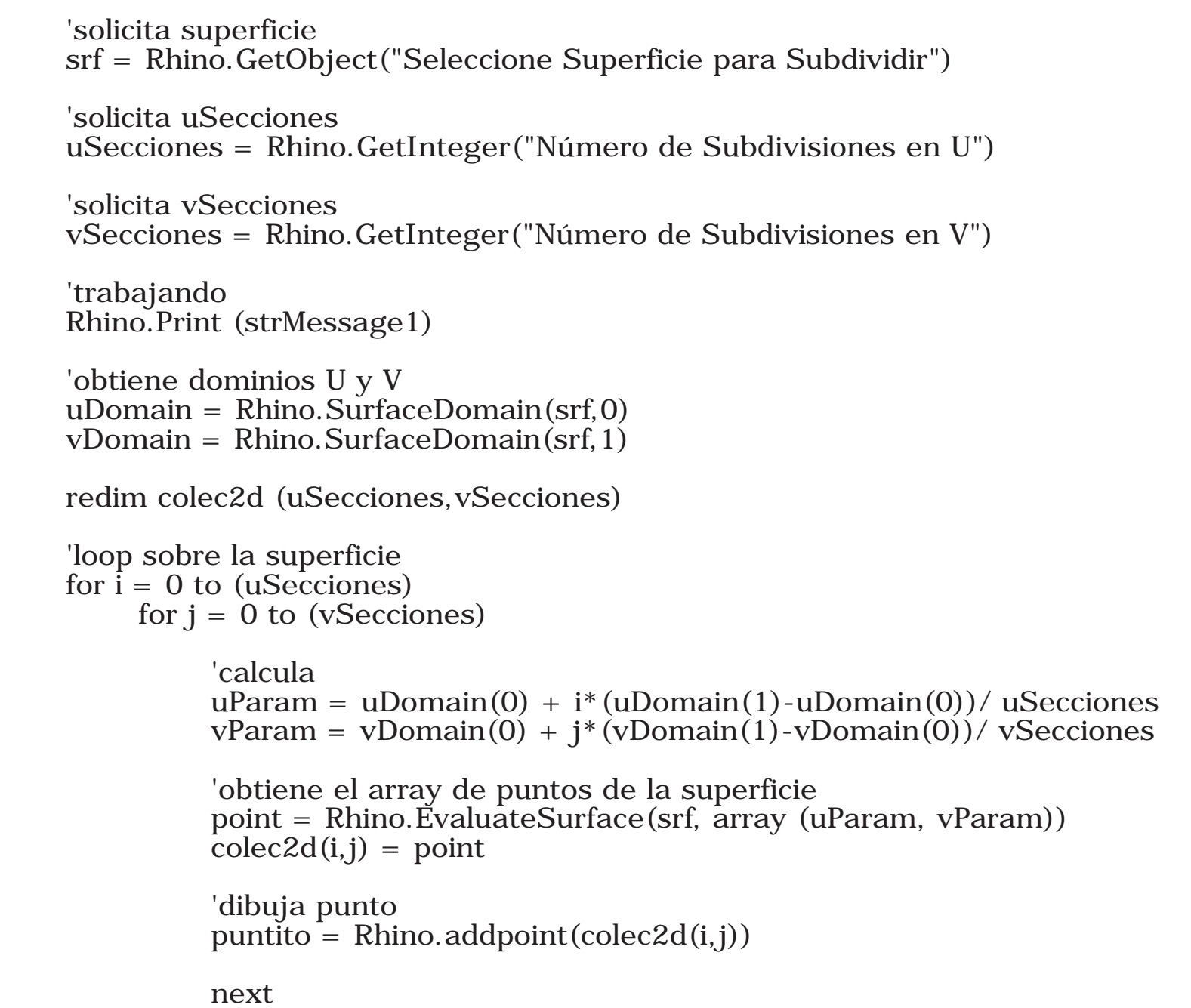

next

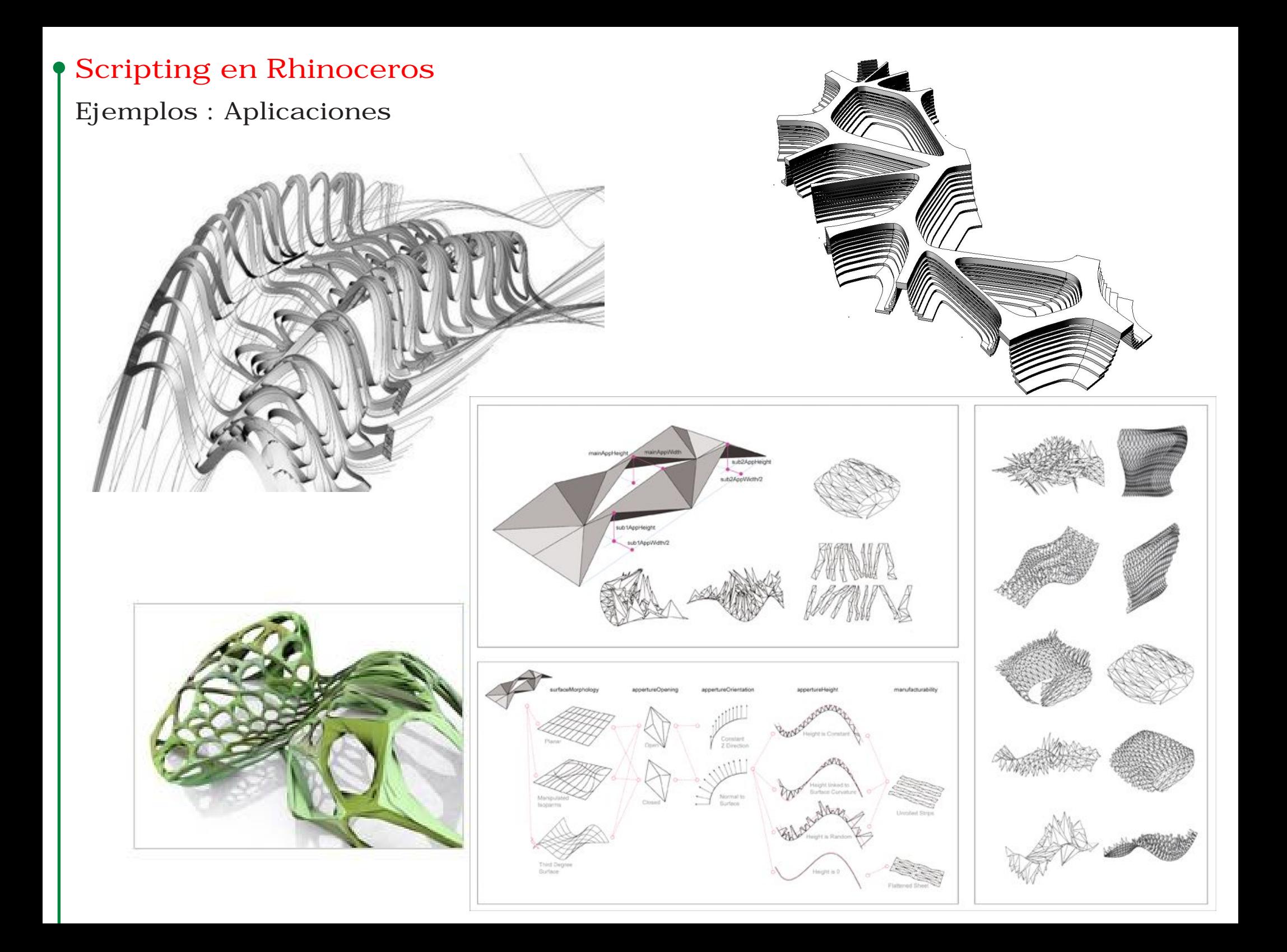

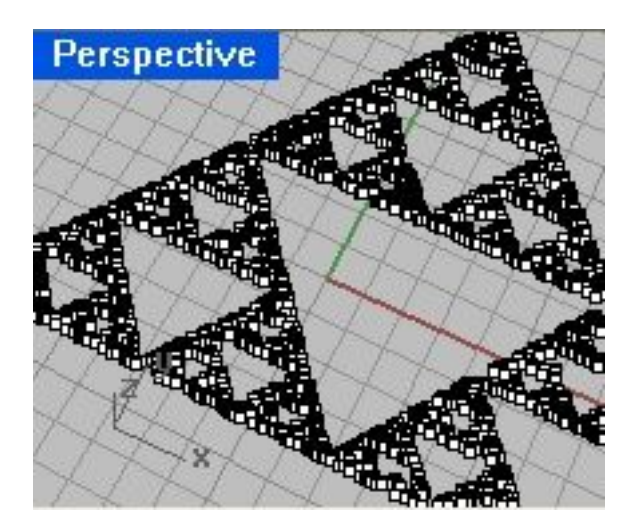

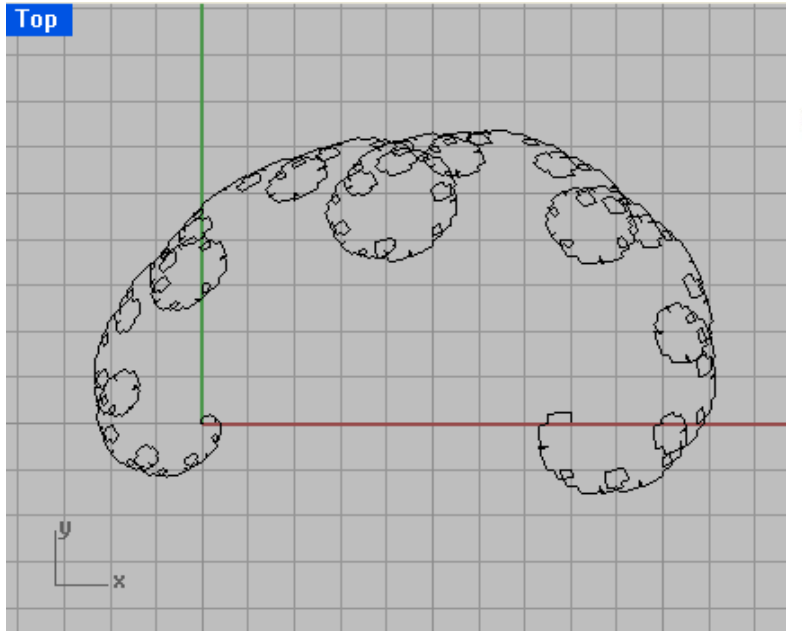

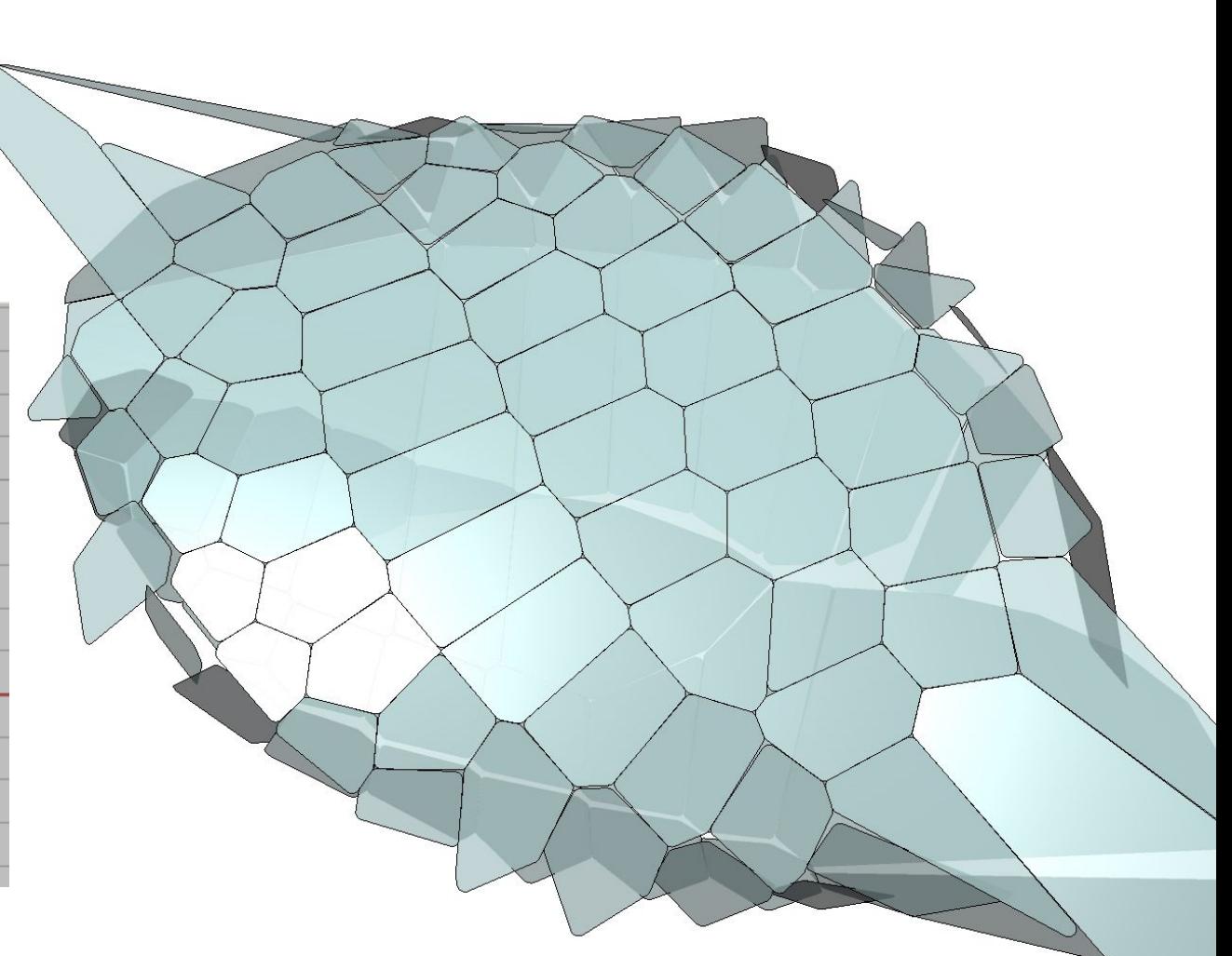

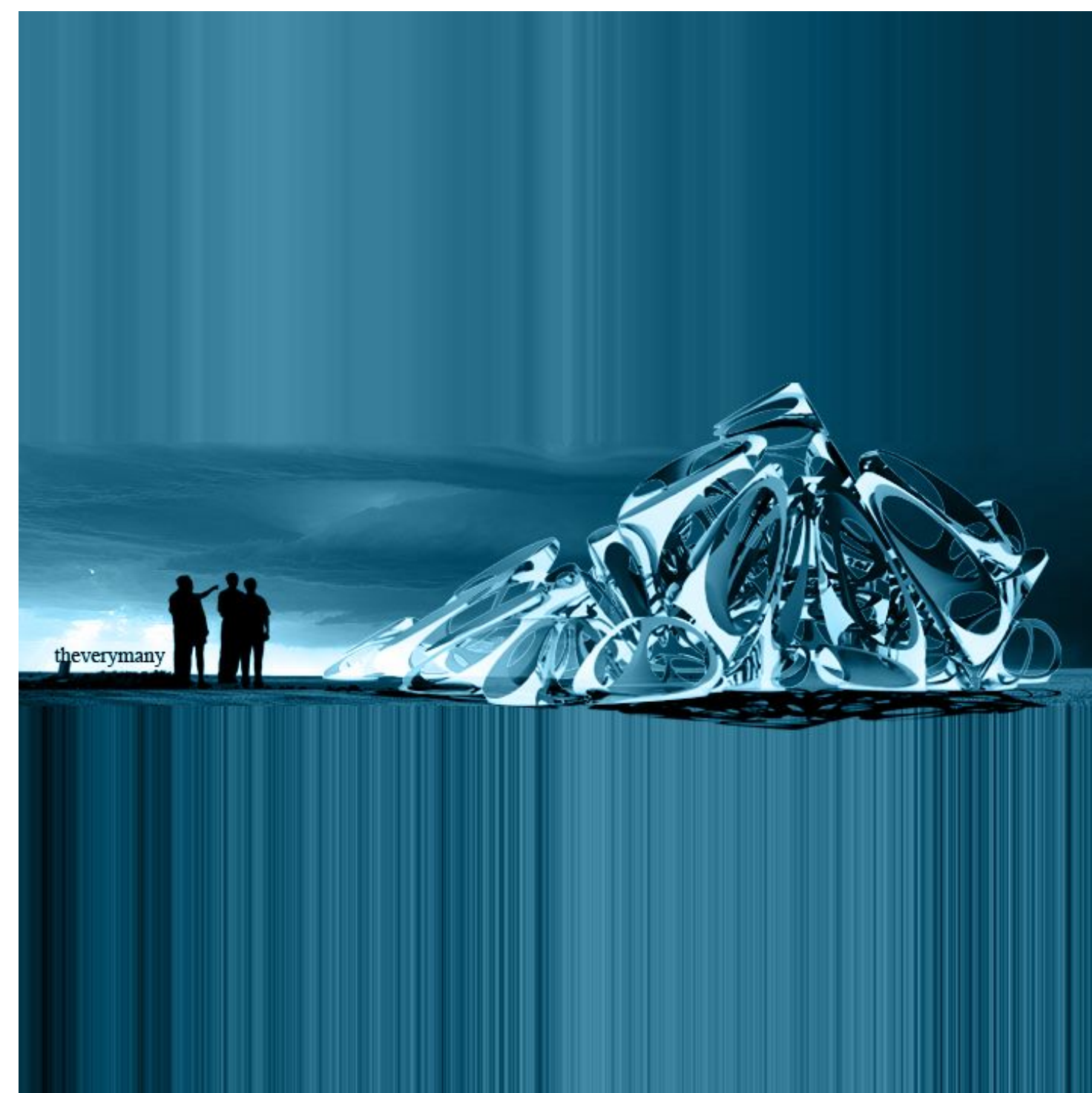

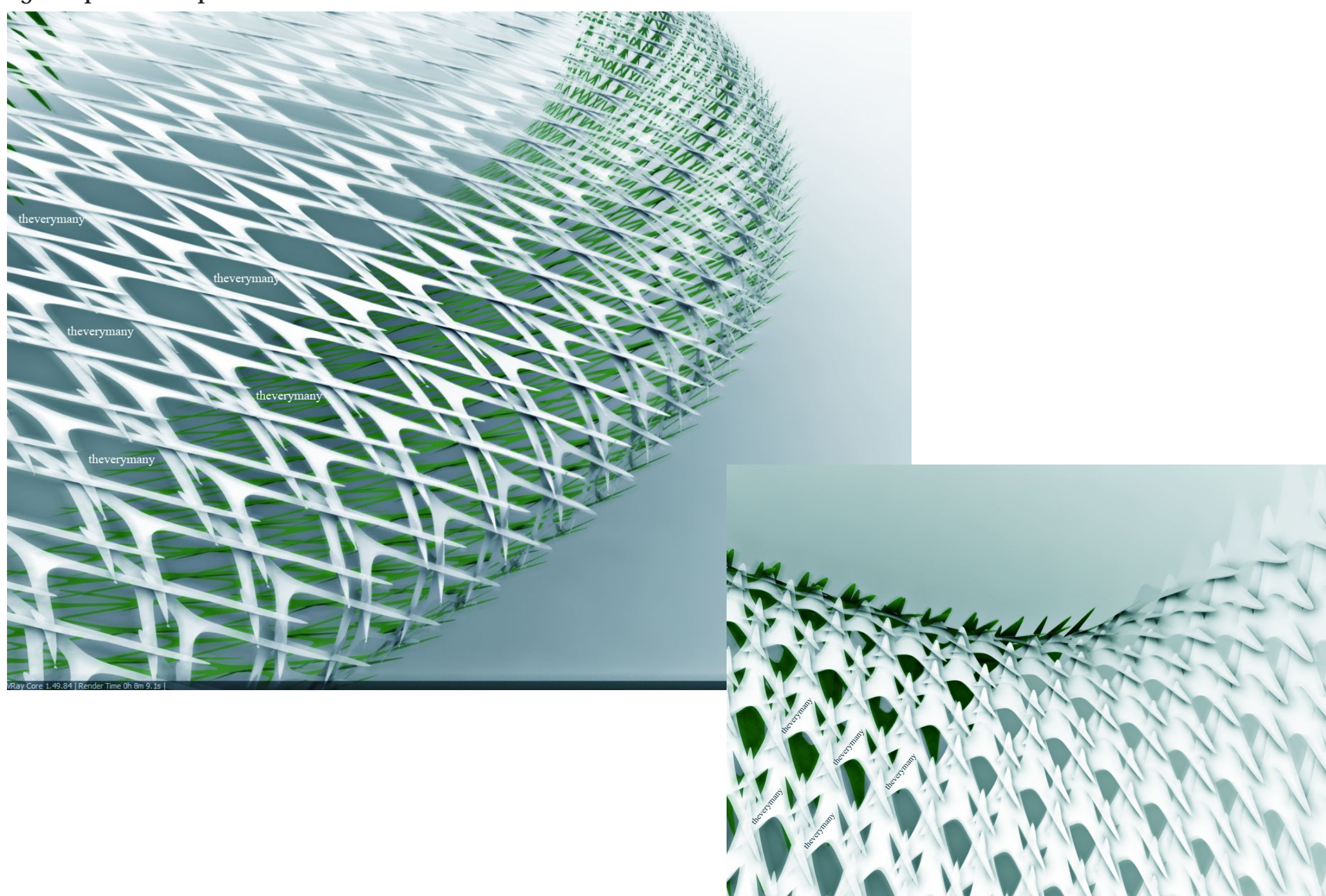

 $\mathbf{n}$  rc formes & thevery many  $@$  SOM

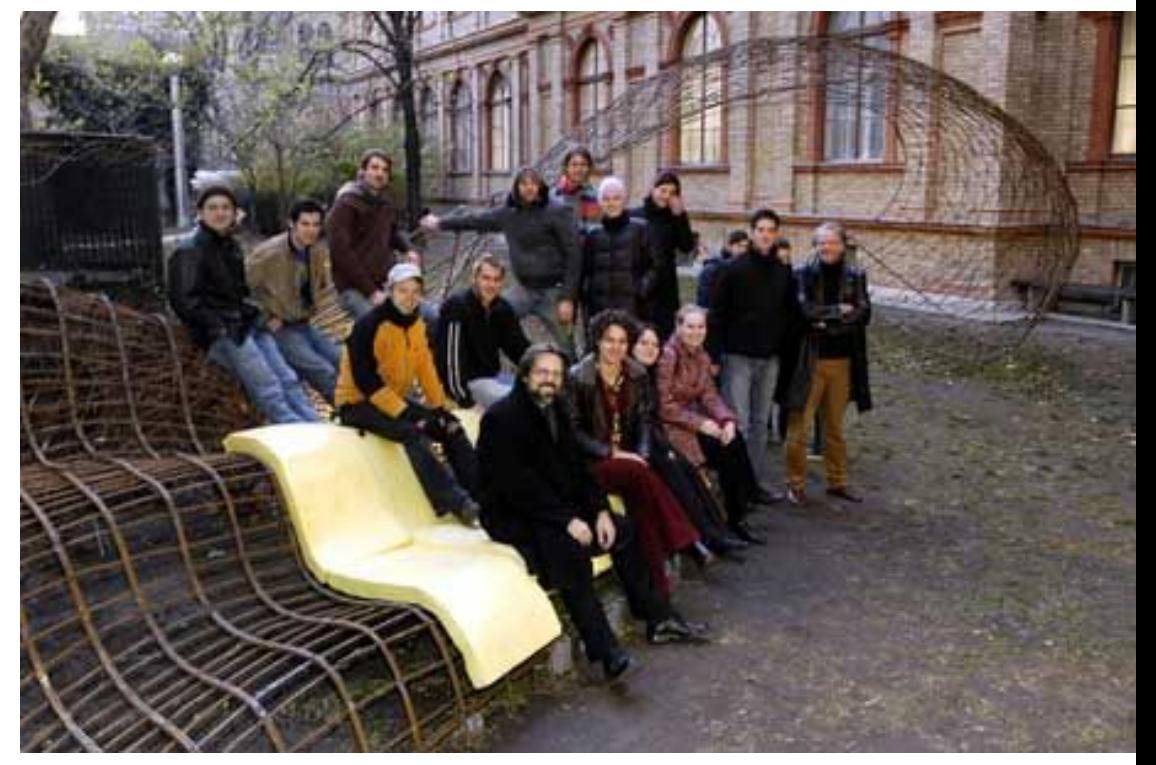

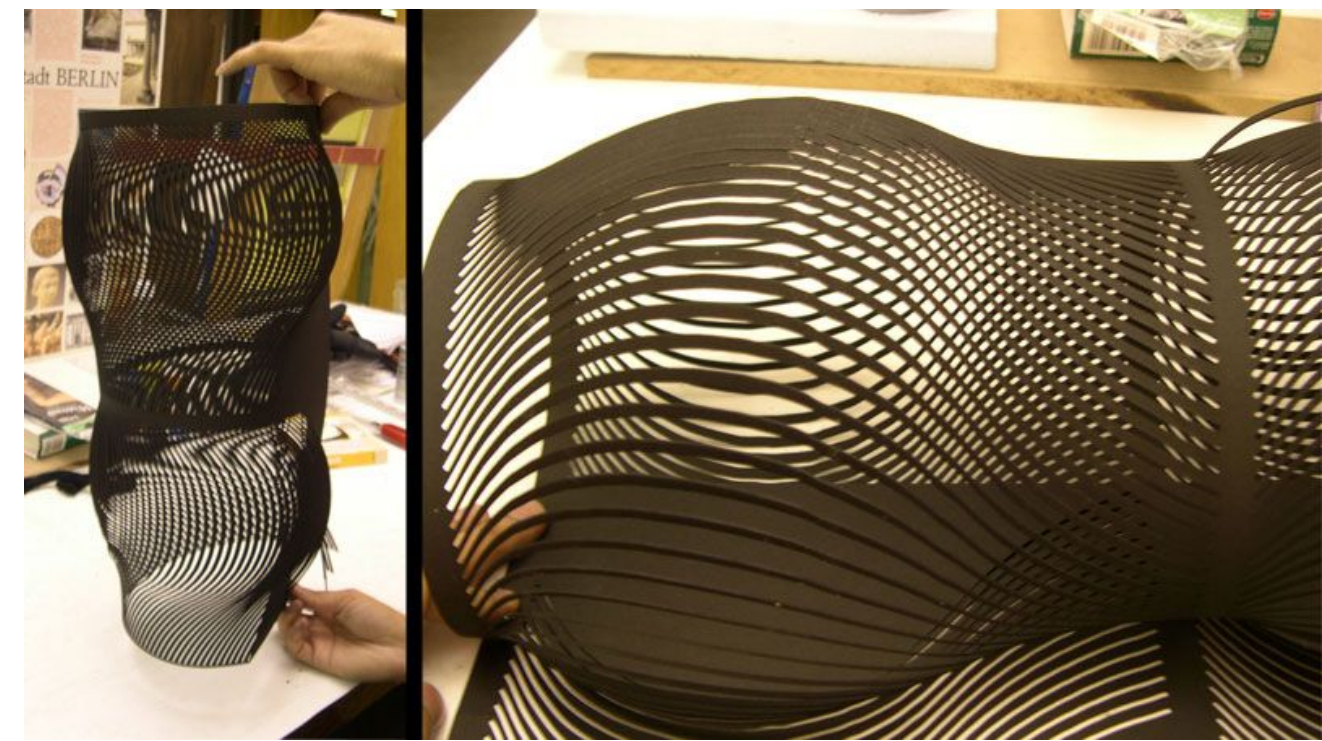